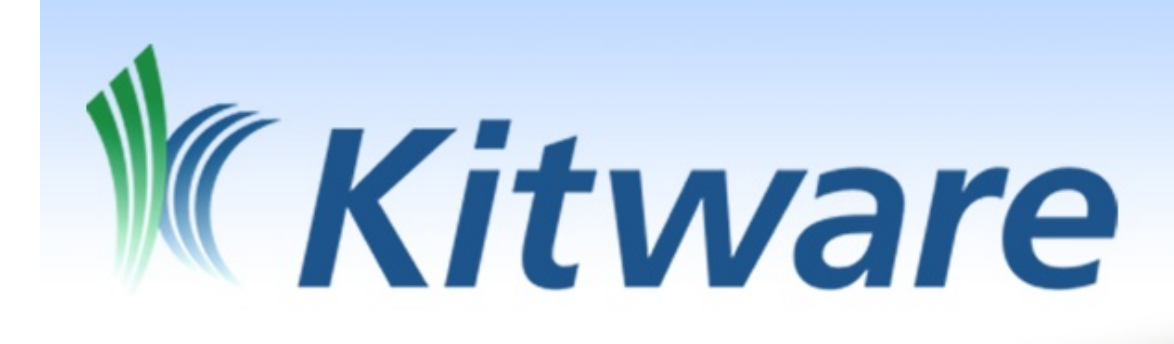

# Extending ParaView

Utkarsh Ayachit, Dave DeMarle

### Introduction

- ParaView is an Open Source application and architecture for visualization and analysis of massive data sets.
- Open Source Architecture it is supposed to be reusable
- ~1 Million lines of code
- Recent work makes it trivial to Revise it

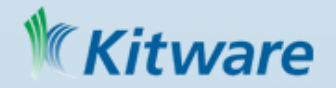

# The Learning Curve

- Takes too long to learn enough to change it in meaningful ways
- Topics to master
	- VTK
	- ServerManager (Proxies)
	- paraQ client application  $\mathsf{P}$

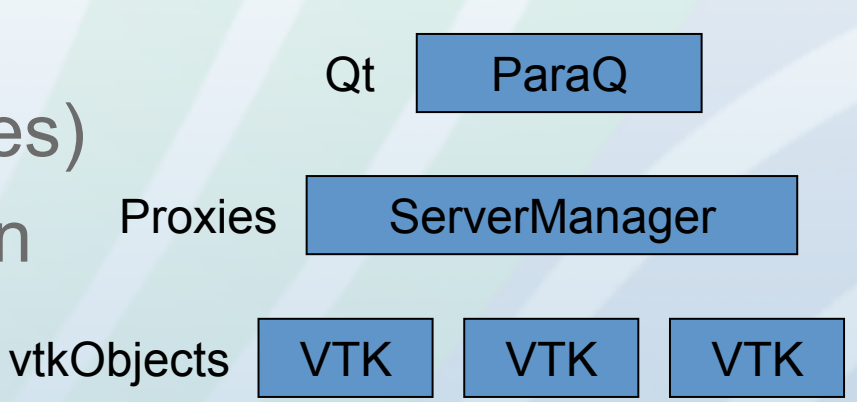

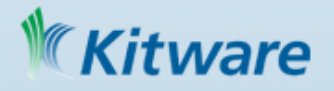

### Three approaches to revising ParaView

- Edit code directly (open source after all)
- Plugins and Modules
	- CMake Macros that codify the way to bring code into, or make code that is loadable by ParaView
- Custom Applications
	- Completely new executables that reuse the servermanager layer (ex tcl/tk app, c++ apps, python apps, PVEE webvis app)

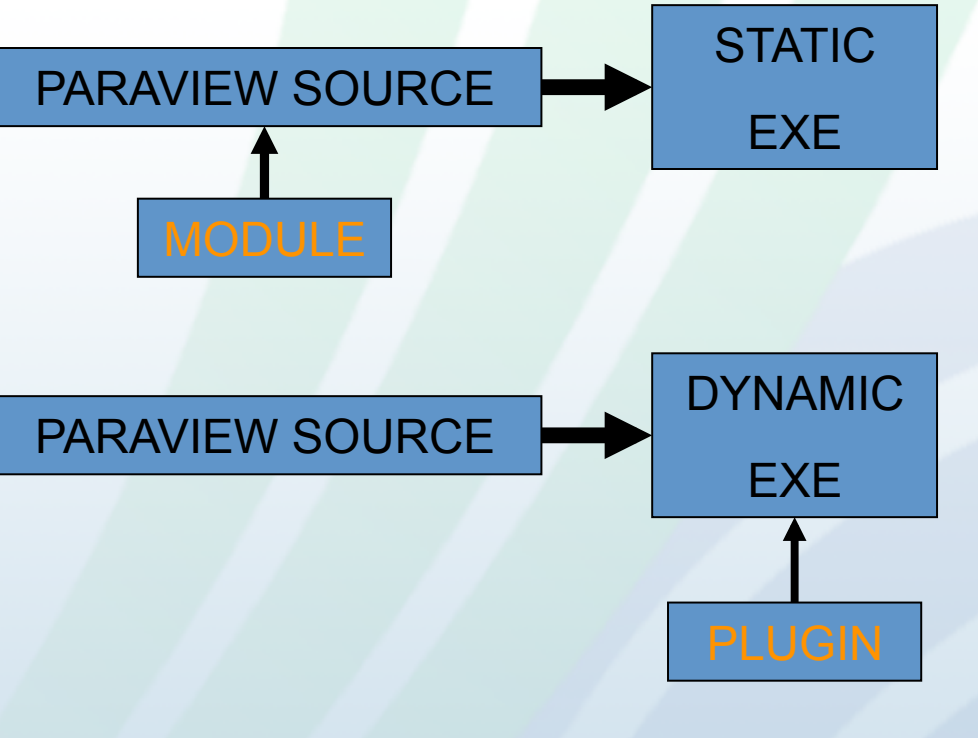

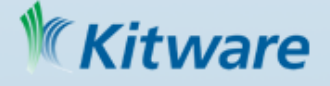

### Problems with the three Approaches

• Edit code directly too invasive/not modular enough, too hard to keep current, too much code to keep track of • Plugins and Macros Good at Adding, difficult to Subtract • Custom Applications at ServerManager layer? too time consuming at Client layer? client not modular enough **yet**VTK **ServerManager** Qt ParaQ **Proxies** vtkObjects VTK | VTK | VTK

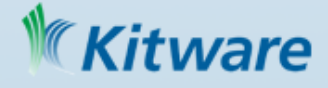

## Custom Applications

- To make a targeted vis application
- Application design is non trivial effort
- Ideally reuse effort that went into existing Client
- Top down design:
	- Copy/Paste client's source code then cut down
	- Inelegant and not as easy as it sounds
- Bottom up design:
	- Start with a minimal core, then add
	- Existing app doesn't have a minimal core!

– Paper is about changes that make bottom up possible itware

### **Motivation**

- ParaView is intended to be a general purpose visualization and analysis tool
- Existing plugins and macros make it possible to add even more (domain specific) features
- But how do you remove the stuff that a domain expert doesn't care about?
	- Reduced selection of file formats
	- Reduced selection of filters
	- Reduced set of view types
- How to make big changes to key GUI elements? **Kitware**

### Problem : Monolithic application

- Executable compilation and startup is arcane
- Qt components of the app are completely interdependent
- Behaviors are hard coded into the application logic

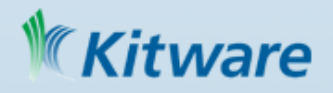

### **COMPONENT DEPENDENCIES**

### pqPipelineBrowser

signal: newActiveFilter

#### pqProxyTabWidget

slot: onNewActiveFilter

Direct dependencies, can not have one without the other.

Many many more…

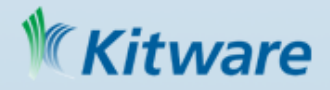

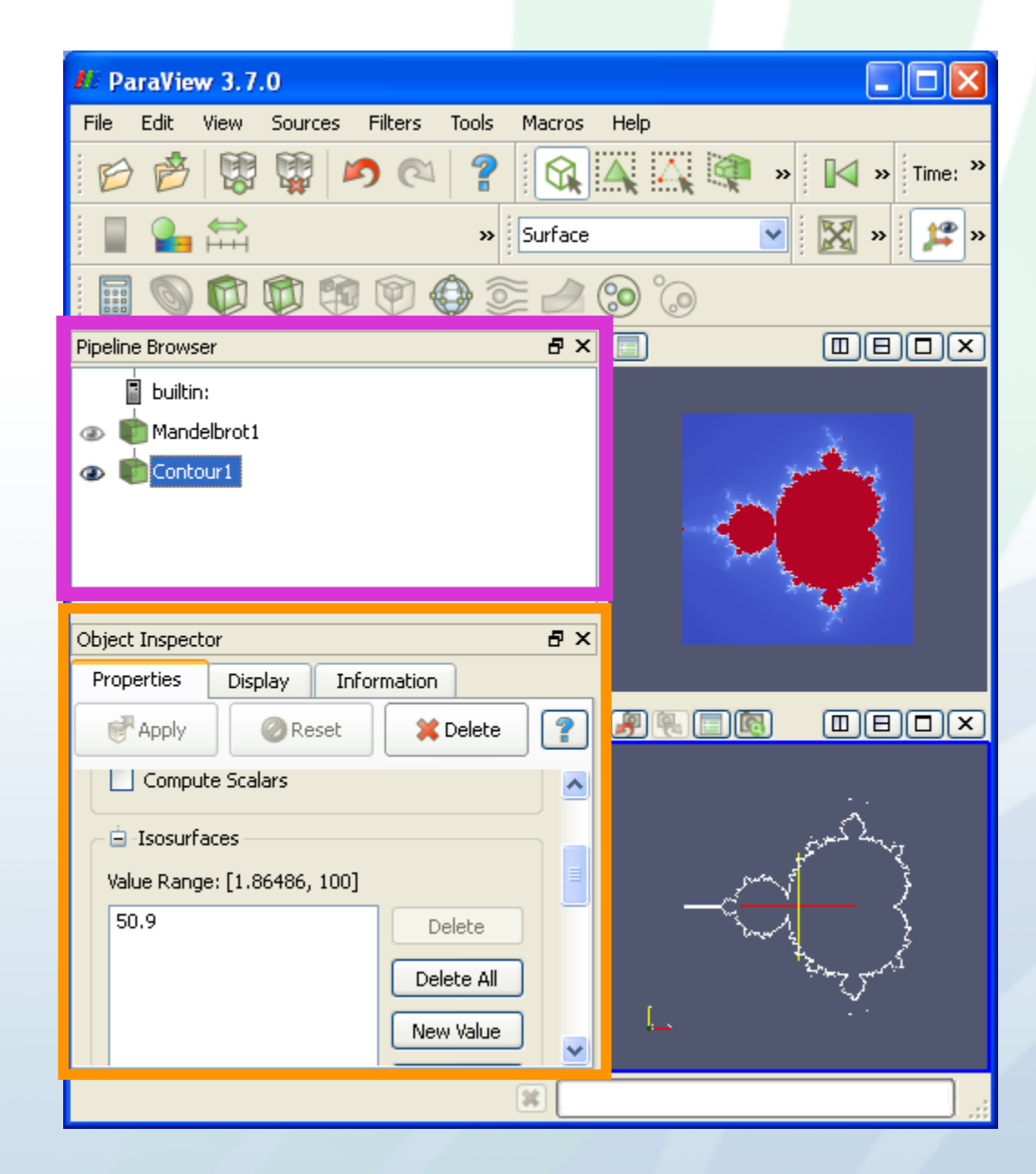

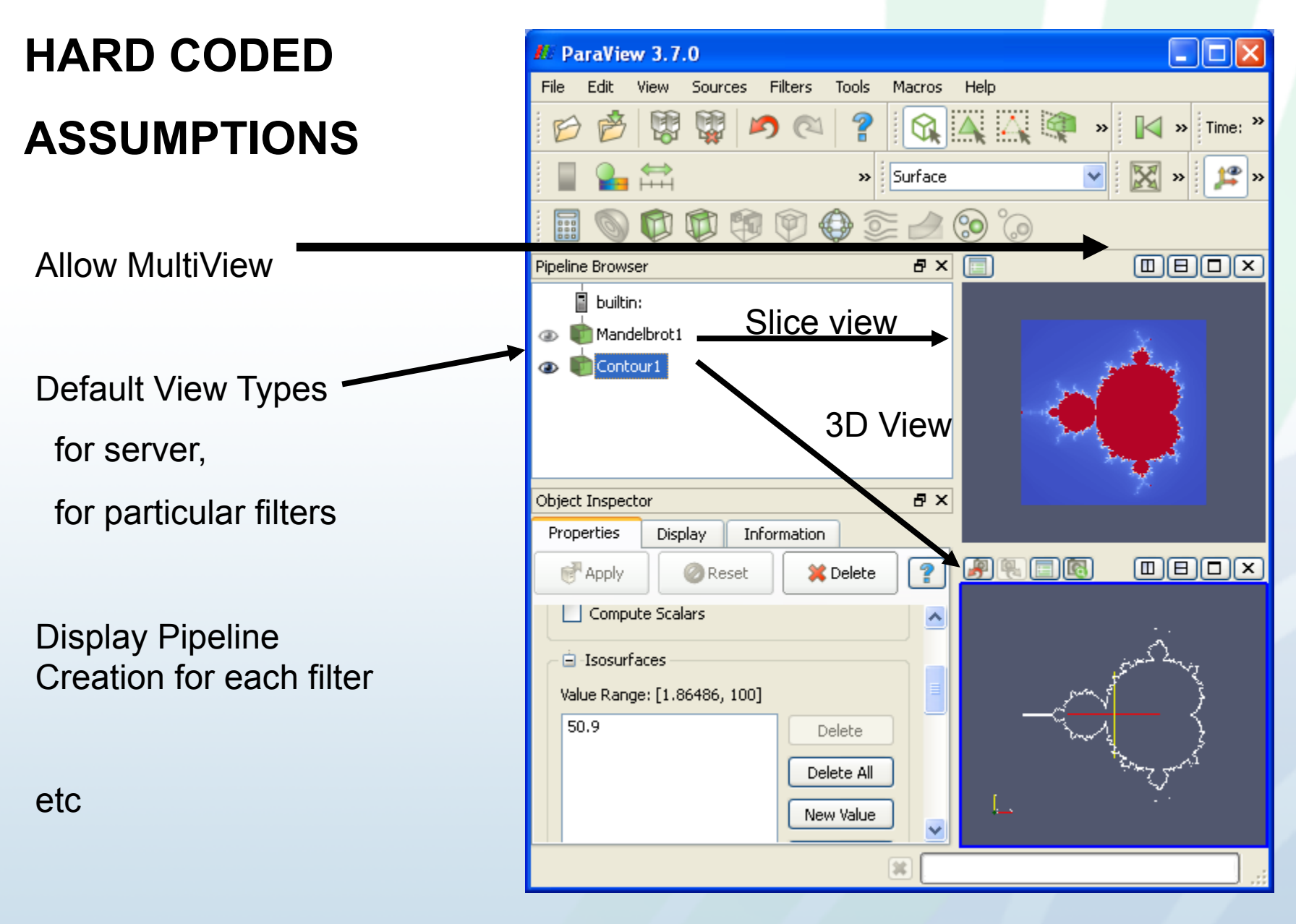

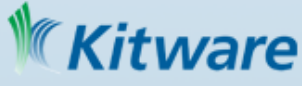

## Simplified Application Construction

}

A minimal Qt application just above ServerManager layer is now:

CMakeLists.txt SET (SOURCE\_FILES\_DemoApp0.cxx) INCLUDE\_DIRECTORIES( \${CMAKE\_CURRENT\_SOURCE\_DIR} \${CMAKE\_CURRENT\_BINARY\_DIR}) ADD\_EXECUTABLE(DemoApp0 \$ {SOURCE\_FILES} \${MOC\_SRCS} \$ {UI\_BUILT\_SOURCES}) TARGET\_LINK\_LIBRARIES(DemoApp0 pqCore \${QT\_LIBRARIES} )

### DemoApp0.cxx

#include <QApplication> #include "pqApplicationCore.h" #include <QMainWindow.h> int main(int argc, char\*\* argv) { QApplication app(argc, argv); pqApplicationCore appCore(argc, argv); QMainWindow window; window.show(); return app.exec();

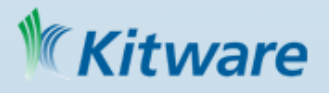

### Branded Applications

- Instead of copying and editing a few thousand lines of code, ask the macro to put together the major components you need
- Supply arguments like
	- Title
	- Splash image
	- Proxy defining xml files
	- Source filenames
- Macro builds up the required glue

build\_paraview\_client(paraview\_revised\_2 TITLE "ParaView (ReVisEd)" ORGANIZATION "Kitware Inc." VERSION\_MAJOR 1 VERSION\_MINOR 1 VERSION\_PATCH 1 SPLASH\_IMAGE "\${CSD}/RSplash.png" PVMAIN\_WINDOW myMainWindow PVMAIN\_WINDOW\_INCLUDE myMainWindow.h GUI\_CONFIGURATION\_XMLS \${CSD}/<br> ParaViewSources.xml \${CSD}/ ParaViewFilters.xml \${CSD}/ ParaViewReaders.xml \${CSD}/ ParaViewWriters.xml SOURCES \$ {ParaView\_SOURCE\_FILES} )

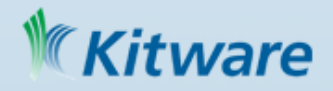

### **Reactions**

- Think of a centralized notification service
- Allows application components to stand alone – don't need direct signal->slot connections
- Encapsulates logic for enable state of widgets
- Ex:

new pqLoadDataReaction(ui.actionLoadData); pqHelpReaction::showHelp( QString("qthelp:// paraview.org/paraview/%1.html").arg(proxyname));

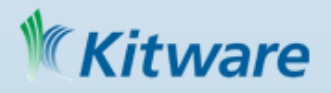

### **Builders**

- Functions that populate application GUI with reactions pqParaViewMenuBuilders::buildFileMenu(menu\_File);
	- Creates reactions for quit, open file, save data, etc
	- pqParaViewMenuBuilders::buildFiltersMenu(menu\_Filters);
	- Makes reactions that populate filters menu from contents of GUI\_CONFIGURATION\_XMLS: \${CSD}/ParaViewFilters.xml pqParaViewMenuBuilders::buildToolbars(this);
		- Build the standard set of toolbars
- Easily clone standard ones (as above does)
- Easily subset by copying individual reactions out of pqParaViewMenuBuilders

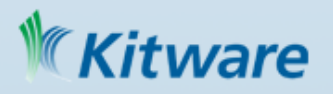

### **Behaviors**

- Encode the way the application acts
- Centralized notifications
	- Helps breaks apart widget dependencies too
	- Assumptions no longer hardcoded throughout
	- Makes it easy to modify assumptions made
- Easily clone the standards ones new pqParaViewBehaviours(this);
- Or easily pick and choose new pqDefaultViewBehaviour(this); new pqAlwaysConnectedBehavior(this);

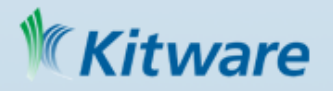

## Example 1 : Minimal Vis App

• DemoApp1 minimal 3D Visualization capability like VTK RenderWindow built on top of ServerManager

~50 lines of code for app

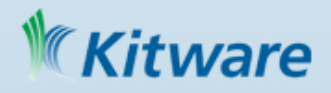

### Example 2 : Special Purpose App

• SpreadSheet

Data centric app with none of ParaView's workflow

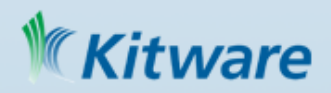

### Example 3 : Exact Clone

• Exact clone of ParaView app in 218 lines (most of which are comments)

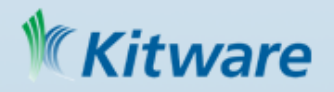

### Example 4 : Subset Clone

- An clone application that gets rid of large portions of ParaView functionality
	- Pipeline Browser
	- Most ToolBars
	- Most File Menu Reactions
	- Most readers, sources and filters

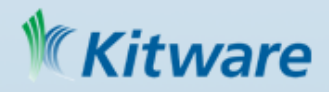

# Try it!

- Not yet available in ParaView CVS
- Planned for 3.8
- Until then:
	- git::/github.com/utkarshayachit/ParaView.git

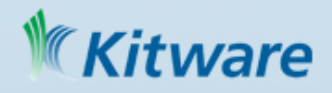